# <span id="page-0-0"></span>Principles of Programming Languages Lecture 10 Continuations

Albert-Ludwigs-Universität Freiburg

Peter Thiemann University of Freiburg, Germany thiemann@informatik.uni-freiburg.de

09 July 2018

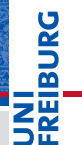

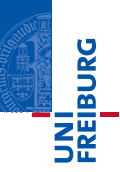

## <span id="page-1-0"></span>1 [Continuations](#page-1-0)

- **[Motivation: Exceptions](#page-4-0)**
- **[Motivation: Backtracking](#page-10-0)**
- **[Motivation: Coroutines](#page-19-0)**
- **[Motivation: Threads](#page-29-0)**
- **[Implementing first-class continuations](#page-35-0)**

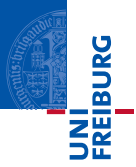

- concept for expressing exceptions, backtracking, coroutines, multi-threading, ...
- **B** became popular with server-side web-programming
- $\blacksquare$  "enforced" by reactive programming

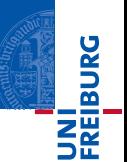

Places syntactic restrictions on programs

- all functions are tail-recursive
- functions never return
- **Example 2** each function has one or more **continuation parameters**, each of which is a function
- to return a value, a function invokes a continuation and passes the return value(s) as a parameter.

<span id="page-4-0"></span>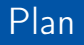

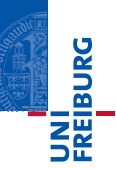

### 1 [Continuations](#page-1-0)

### **[Motivation: Exceptions](#page-4-0)**

- **[Motivation: Backtracking](#page-10-0)**
- **[Motivation: Coroutines](#page-19-0)**
- **[Motivation: Threads](#page-29-0)**
- **[Implementing first-class continuations](#page-35-0)**

# Motivation: Exceptions

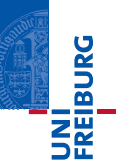

## Multiply a tree of numbers

```
product xt =
  if null xt
 then 1
  else product (left xt) * value xt * product (right xt)
```
**n** inefficient if xt contains zero

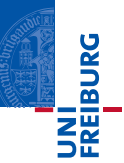

```
product1 xt =if null xt
 then 1
 else if value xt = 0then 0
 else product (left xt) * value xt * product (right xt)
```
**b** better, but still many useless multiplications

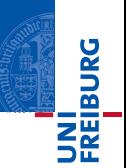

```
product2 xt =
  prod xt (\x \rightarrow x)where
  prod xt c =
     if null xt
    then c 1
     else if value xt == 0then c 0
     else prod (left xt) (\lceil 1 - \rceil) prod (right xt) (\lceil r - \rceil) c (1 * r * \text{ value } xt))
```
same as product1, but in CPS

- c argument is continuation
- $\blacksquare$  now we can exploit the presence of continuations

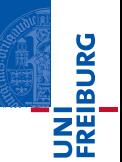

```
product3 xt =
  prod xt (\x \rightarrow x)where
  prod xt c =
    if null xt
    then c 1
    else if value xt == 0then 0 -- do NOT invoke the continuation c
    else prod (left xt) (\lceil 1 - \rceil) prod (right xt) (\lceil r - \rceil) c (1 * r * \text{ value } xt))
```
- deliberate violation of CPS
- achieves the desired effect
- useful, but clumsy

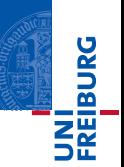

```
product3 xt =
  call/cc (\lambda) abort \rightarrowlet prod xt =if null xt
      then 1
      else if value xt == 0then abort 0
      else prod (left xt) * value xt * prod (right xt)
    in prod xt
```
- Gall/cc = call with current continuation
- **Applies its argument to the current continuation**
- Advantage: no need to write programs in CPS
- Disadvantage: some experience/insight needed

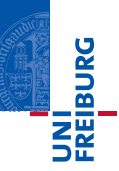

## <span id="page-10-0"></span>1 [Continuations](#page-1-0)

- **[Motivation: Exceptions](#page-4-0)**
- **[Motivation: Backtracking](#page-10-0)**
- **[Motivation: Coroutines](#page-19-0)**
- **[Motivation: Threads](#page-29-0)**
- **[Implementing first-class continuations](#page-35-0)**

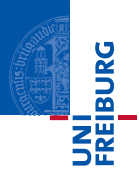

Consider the subset sum problem which is a specialized version of the knapsack problem:

You are given

- **a** a positive integer C (the weight that you can carry) and
- $\blacksquare$  a list of positive integers (the weights of items you want to carry).

Is there a subset of the items the weights of which add up to  $C$ ? (This problem is known to be NP-complete.)

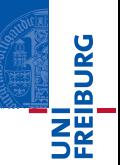

```
subsetsum target items =
 let work path target items =
    if target == 0then RESULT path
   else if null items
   then FAIL
   else if (head items) <= target
   then TRY (work (head items : path) (target - head items) (tail items))
         ANDTHEN work path target (tail items)
   else work path target (tail items)
 in
   work [] target items
```
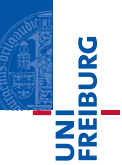

#### Primitives in pseudo code

- **RESULT announces a result.**
- **FAIL declares the current invokation to fail.**
- TRY ...ANDTHEN ... searches for a result in the first argument and then in the second.

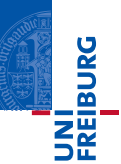

### Primitives in pseudo code

- **RESULT announces a result.**
- FAIL declares the current invokation to fail.
- TRY ...ANDTHEN ... searches for a result in the first argument and then in the second.

### Implementation with continuations

- $\blacksquare$  each function has two continuations succ and fail
	- $\blacksquare$  invoke succ to indicate success and return a result
	- n invoke fail to indicate failure
- **n** implement TRY  $\ldots$  ANDTHEN  $\ldots$  by nesting continuations

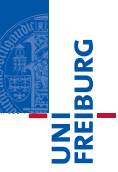

```
subsetsum1 target items =
  let work path target items succ fail =
    if target == 0then succ path
    else if null items
    then fail ()
    else let hi = head items in
    if hi <= target
    then work (hi : path) (target - hi) (tail items) succ (\nabla \cdot \mathbf{I}) ->
          work path target (tail items) succ fail)
    else work path target (tail items) succ fail
  in
    work [] target items (\xrightarrow x \rightarrow True) (\xrightarrow () \rightarrow False)
```
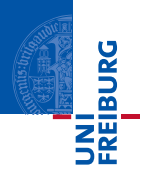

- Using the success continuation in this example is overblown.
- Replacing succ path with True yields the same behavior.
- However, the success continuation may be used to compose a list of all results or to compute a best approximation:

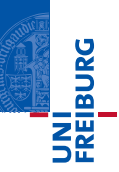

```
subsetsum1 target items =
  let work path target items succ fail =
    if target == 0then succ path fail
    else if null items
    then fail ()
    else let hi = head items in
    if hi <= target
    then work (hi : path) (target - hi) (tail items) succ (\nabla \cdot \mathbf{I}) ->
          work path target (tail items) succ fail)
    else work path target (tail items) succ fail
  let results = ref \Boxin work [] target items () path fail -> results := path : !results;
                                               fail()(\langle \rangle \rangle \rightarrow return ! results)
```

```
subsetsum2 target items =
  let work path target items succ fail =
    if target == 0 || null items
    then succ target path fail
    else let hi = head items in
    if hi <= target
    then work (hi : path) (target - hi) (tail items) succ (\nabla \cdot \nabla) ->
          work path target (tail items) succ fail)
    else work path target (tail items) succ fail;
  let best = ref target;
  let result = ref[];
  in work [] target items (\ rest path fail ->
                                if rest \langle !best then (best := rest; result := path);
                                fail ())
                             (\langle \rangle \rangle \rightarrow return ! result)
```
INI<br>Reiburg

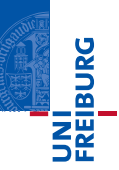

### <span id="page-19-0"></span>1 [Continuations](#page-1-0)

- **[Motivation: Exceptions](#page-4-0) [Motivation: Backtracking](#page-10-0)**
- **[Motivation: Coroutines](#page-19-0)**
- **[Motivation: Threads](#page-29-0)**
- **[Implementing first-class continuations](#page-35-0)**

# Motivation: Coroutines

### **Coroutines**

- program components like subroutines
- on equal footing, without caller-callee hierarchy
- $\blacksquare$  exactly one coroutine is active at any instance
- active coroutine can yield control (with parameters) to another, which resumes from where it yielded previously

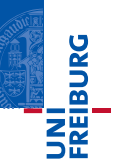

# Motivation: Coroutines

### **Coroutines**

- program components like subroutines
- on equal footing, without caller-callee hierarchy
- $\blacksquare$  exactly one coroutine is active at any instance
- **Example 2** coroutine can yield control (with parameters) to another, which resumes from where it yielded previously

### What are they good for

- **Coroutines are well suited for implementing programming patterns such as** cooperative tasks, iterators, infinite lists, and pipes.
- Available in Python, Lua,  $C#$ , etc

**JNI<br>REIBURG** 

# Coroutines, example use

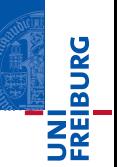

```
/** run-length decompression */
void decompress () {
    while ((c = getchar()) := EOF) {
        if (c == 0xFF) {
            len = getchar();
            c = getchar();
            while (len--)
                emit(c);
        } else
            emit(c);
    }
    emit(EOF);
```
}

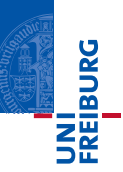

```
void scanner () {
    while ((c = getchar()) := EOF) {
        if (isalpha(c)) {
            do {
                add_to_token(c);
                c = getchar();
            } while (isalpha(c));
            got_token(WORD);
        }
        add_to_token(c);
        got_token(PUNCT);
    }
```
}

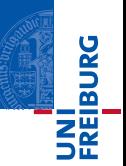

- simple code in separation
- **task:** scanner for compressed documents
- $\blacksquare$  standard approach: rewrite one of the functions
- not required with coroutines
- (here: symmetric coroutines; simpler with asymmetric coroutines as in Python)

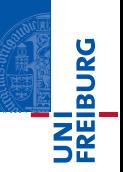

```
void scanner (COROUTINE producer) {
    while ((c = yield(producer)) != EOF) {
        if (isalpha(c)) {
            do {
                add_to_token(c);
                c = yield(producer);
            } while (isalpha(c));
            got_token(WORD);
        }
        add_to_token(c);
        got_token(PUNCT);
    }
```
}

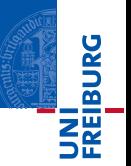

```
void decompress (COROUTINE consumer) {
    while ((c = getchar) ) != EOF) { }if (c == 0xFF) {
            len = getchar();
            c = getchar();
            while (len--)
                yield(consumer, c);
        } else
            yield(consumer, c);
    }
    yield(consumer, EOF);
}
```
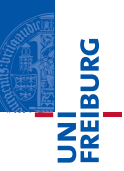

```
run (COROUTINE producer, COROUTINE consumer) {
 do {
    c = yield (producer);
   yield (consumer, c);
  } while (c != EOF);
}
...
COROUTINE producer = make_coroutine (decompress);
COROUTINE consumer = make_coroutine (scanner);
COROUTINE driver = make_coroutine (run);
```

```
driver (producer, consumer);
```
...

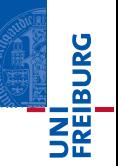

```
running = ref (ref Nothing)
make\_coroutines f =let mycont = ref Nothing
  in \langle x - \ranglerunning := Just mycont
       case cont of
         Nothing -> f x
         Just ff \rightarrow ff xyield g y =call/cc (\rangle resume ->
    !running := Just resume;
    g y)
```
Idea: represent each coroutine state by the coroutine's current continuation.

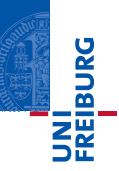

### <span id="page-29-0"></span>1 [Continuations](#page-1-0)

- **[Motivation: Exceptions](#page-4-0)**
- **[Motivation: Backtracking](#page-10-0)**
- **[Motivation: Coroutines](#page-19-0)**

### **[Motivation: Threads](#page-29-0)**

**[Implementing first-class continuations](#page-35-0)** 

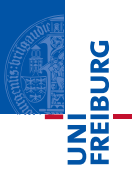

- native threads vs. simulated threads. The former rely on the operating system and may be executed on different processors. The latter simulate concurrency inside of a sequential process.
- **PEDEPTIVE VS.** cooperative. In each thread implementation, a scheduler determines which thread becomes active next. With preemption, the scheduler runs at regular time intervals. It suspends the currently active thread and selects another thread from a pool of suspended threads to run in the next time slice. With cooperative threading, a thread remains active until it explicitly relinquishes control or until it gets blocked due to an I/O operation.

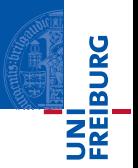

- Simple user-level implementation of simulated, cooperative threads with call/cc.
- A thread yields to the scheduler.
- Threads communicate exclusively via shared state. They cannot receive parameters or return values while they are running.

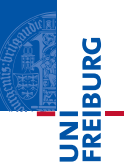

spawn :: (Unit -> Unit) -> Thread yield :: Unit -> Unit terminate :: Unit -> Unit

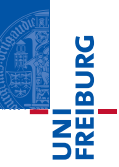

```
currentThread = NULL
runQueue = emptyQueue
```

```
spawn f =enqueue (runQueue, makeThread f)
makeThread f =\{ cont =
      \langle () ->
        f (); terminate ()
    ...
  }
```
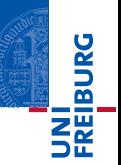

```
terminate () =
  scheduleThread (dequeue (runQueue))
```

```
scheduleThread (thread) =
 currentThread = thread;
 currentThread.cont ()
```

```
yield () =
  call/cc (\rangle mycont ->
    currentThread.cont = mycont;
    enqueue (runQueue, currentThread);
    scheduleThread (dequeue (runQueue));
    )
```
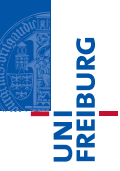

### <span id="page-35-0"></span>1 [Continuations](#page-1-0)

- **[Motivation: Exceptions](#page-4-0)**
- **[Motivation: Backtracking](#page-10-0)**
- **[Motivation: Coroutines](#page-19-0)**
- **[Motivation: Threads](#page-29-0)**
- **[Implementing first-class continuations](#page-35-0)**

### Implementing first-class continuations via interpretation

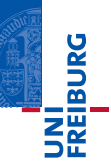

# **Syntax**

$$
e ::= x | \lambda x.e | e e | 0 | e + e | if e e e | call / cc
$$

### Implementing first-class continuations via interpretation

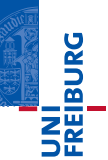

# **Syntax**

$$
e ::= x | \lambda x.e | e e | 0 | e + e | if e e e | call/cc
$$

# Semantic domains

$$
y \in \text{ Val} = Z + (\text{Val} \rightarrow \text{Comp})
$$
  
\n
$$
\kappa \in \text{Cont} = \text{Val} \rightarrow \text{Answer}
$$
  
\nComp = Cont  $\rightarrow$  Answer  
\n
$$
\rho \in \text{Env} = \text{Var} \rightarrow \text{Val}
$$
  
\n
$$
\mathcal{E} = \text{Exp} \rightarrow \text{Env} \rightarrow \text{Comp}
$$

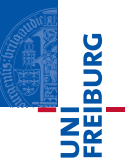

$$
\mathcal{E}[\![x]\!] \rho \kappa = \kappa(\rho(x)) \n\mathcal{E}[\![\lambda x.\epsilon]\!] \rho \kappa = \kappa(\lambda y.\lambda \kappa.\mathcal{E}[\![e]\!] \rho[x \mapsto y]\kappa) \n\mathcal{E}[\![e_1 e_2]\!] \rho \kappa = \mathcal{E}[\![e_1]\!] \rho(\lambda y_1.\mathcal{E}[\![e_2]\!] \rho(\lambda y_2.y_1 y_2 \kappa)) \n\mathcal{E}[\![0]\!] \rho \kappa = \kappa(0) \n\mathcal{E}[\![e_1 + e_2]\!] \rho \kappa = \mathcal{E}[\![e_1]\!] \rho(\lambda y_1.\mathcal{E}[\![e_2]\!] \rho(\lambda y_2.\kappa(y_1+y_2))) \n\mathcal{E}[\![if e_1 e_2 e_2]\!] \rho \kappa = \mathcal{E}[\![e_1]\!] \rho(\lambda y.\text{if } y \ (\mathcal{E}[\![e_2]\!] \rho \kappa) (\mathcal{E}[\![e_3]\!] \rho \kappa)) \n\mathcal{E}[\![\text{call}/\text{cc}]\!] \rho \kappa = \kappa(\lambda f.\lambda \kappa.f(\lambda y.\lambda \kappa'.\kappa y)\kappa) \n\mathcal{E}[\![\text{call}/\text{cc} e]\!] \rho \kappa = \mathcal{E}[\![e]\!] \rho(\lambda f.f(\lambda y.\lambda \kappa'.\kappa y)\kappa)
$$

- Interpreter  $\mathcal E$  is written in CPS
- **BTW**, internalizes call-by-value
- **Alternatives** 
	- transform the program to CPS and run it directly
	- **n** implement call/cc natively